# *Медиабезопасность*

*Мальнова Н.А. педагог-психолог СОШ№2 г. Белоярский*

### **Фейковая страница**

- Фотографии, «вырванны» из других социальных сетей или поисковых сервисов
- «Пустой» профайл
- В общении с другими людьми обладатель фейковой страницы обычно пишет общими фразами, никогда не указывает детали
- Страница создана пару дней назад, а все фотографии загружены одной датой
- От фейков приходит много спама

### **Приемы выявления фейка**

- Проверить возможность скачивания и качество фотографий после этого
- Проверить наличие личной информации
- Первые 100 человек у фейка обычно реальные люди, пообщайтесь с ними для сбора информации о хозяине страницы
- Посмотрите записи на стене и найдите первую. Чем старше аккаунт, тем выше вероятность, что он подлинный

#### **Общие правила защиты**

- Не размещайте персональные данные, которые могут Вас скомпрометировать или стать причиной для излишнего беспокойства
- Уделяйте значение тому, о чем Вы пишете на странице, и репостам
- Помните, что страница в сети влияет не только на Ваш имидж, но и на Вашу репутацию

**Кибермоббинг** - это использование средств электронной коммуникации для унижения и оскорбления других людей (социальное давление, перенесенное в плоскость электронного общения)

## **Виды кибермоббинга**

- •Оскорбление
- •Домогательство
- •Клевета
- •Использование фиктивного имени
- •Публичное разглашение личной информации
- •Угроза физической расправы
- •Продолжительное домогательство и преследование

### **Правила, позволяющие избежать кибермоббинг**

- Не выкладывать в сеть и не отправлять другим людям лишнюю информацию или компроментирующие медиафайлы
- Не вступать в словесные перепалки в комментариях, на форумах, в беседах
- Игнорировать сообщения, в которых Вас оскорбляют, унижают или угрожают. Уведомить о таких сообщениях администрацию сайта или сервиса

#### • Не угрожать хулигану «найти и наказать»

- Удалить злоумышленника из социальных сетей, заблокировать доступ к Вашей странице, добавить в черный список
- Не присоединяться, если Ваши друзья дразнят кого-то в сети. Постараться их остановить, предупредив о вредных последствиях кибермоббинга
- Чаще менять пароли в социальных сетях, так как злоумышленники могут писать от Вашего имени

#### **При создании страницы в сети или адреса почты**

- Главная часть регистрации это пароль
- Пароль не должен быть простым
- Не указывайте в качестве пароля дату своего рождения
- Используйте помимо цифр буквы с разным регистром
- Не используйте одинаковые пароли для разных сайтов и сервисов

## **Программы для родительского контроля за Интернет - активностью детей**

## **Mipko Personal Monitor**

- Перехватывает все сообщения в ICQ, «Вконтакте», Facebook, «Одноклассниках», а также в других мессенджерах и соц. сетях
- Записывает текстовые сообщения и звук в **Skype**
- Автоматически делает скриншоты экрана и снимки веб-камерой
- Ведет историю интернет-серфинга
- Перехватывает нажатие каждой кнопки
- Отправляет все перехваченные данные на электронную почту

## **Kaspersky Crystal и Kaspersky Internet Security**

- Оба пакета позволяют осуществлять родительский контроль на компьютере в полном объёме
- Возможны ограничения по времени работы и по доступным ресурсам
- Отслеживаются web-страницы, системы обмена мгновенными сообщениями, электронная почта и социальные сети

#### **Интернет-Цензор**

- Интернет-фильтр предназначен для блокировки потенциально опасных для здоровья и психики подростка сайтов
- Программа содержит уникальные проверенные «белые списки», включающие все безопасные сайты Рунета и основные иностранные ресурсы
- Защищён от попыток ребёнка обойти фильтрацию или взломать программу

## **KidsControl**

- Ограничение времени, которое ребенок проводит в интернете, а также блокировка нежелательных сайтов
- Программа не афиширует свое присутствие, в случае попытки открыть запрещенный сайт, она выводит стандартное окно браузера, где говорится об отсутствии сети
- Имеется возможность блокировки доступа к файлам определенных форматов
- С помощью календаря можно составить расписание доступа к компьютеру

## **Детский Интернет-браузер Гогуль**

- Имеется каталог «белых» (разрешённых к просмотру детьми) сайтов, остальные будут блокироваться по умолчанию
- Angry Duck дополнительное приложение, блокирующее во время своей работы все браузеры, за исключением Гогуля
- Блокировка снимается вводом родительского пароля, устанавливаемого при первом запуске приложения

#### **«Родительский контроль» от мобильных операторов «большой тройки»**

- **МТС** предоставляет услугу «Ребенок под присмотром», которая позволяет отслеживать перемещения ребенка
- **Билайн** предлагает защиту домашнего ПК в трех направлениях – ограничение по возрасту (ограничение контента), отчет о посещении и ограничение по времени
- **Мегафон** предлагает «Детский интернет» это мобильный интернет со встроенными ограничениями на основе «белых списков»

## **«Родительский контроль» внутри смартфона**

• В мобильной платформе **Android** одно из наиболее популярныхз приложений бесплатное приложение **Kids Place (Детская площадка)** позволяет назначить ребенка отдельным пользователем на устройстве, сменить который можно только при наличии пароля. При перезагрузке устройства ребенок попадет в тот же аккаунт

• В мобильной платформе **Apple iOS** работает встроенная функция **«Родительского контроля»**. В его возможности входит ограничение использования приложений, запуск/удаление приложений, отключение браузера Safari, клиента для просмотра видеороликов YouTube, камеры и приложения для покупок в интернетмагазинах iTunes. Взломать защищенный паролем iPhone или iPad для ребенка практически невозможно, а родители смогут отслеживать попытки нарушить запрет

• Приложение «Родительского контроля» в устройстве **Microsoft Windows Phone 8** носит название **Kid's Corner** и работает по принципу «песочницы». Основной упор разработчики делают на ограждении родительской информации от случайного удаления с устройства

• В **BlackBerry** родительский контроль реализован в приложении **Parental Control**, доступное на BlackBerry App World. Функционально «Родительский контроль» Blackberry похож на iOS: можно запретить установку/удаление программ, разрешить звонки на определенные телефоны, установить запрет на использование камеры и Bluetooth. Так же, как у iOS, отсутствует фильтрация контента в интернете

#### **Детские правила**

- Никогда не размещать информацию о себе, которая может указать на возраст
- Вместо фотографии использовать рисованные аватарки
- Настроить доступ к личным фотографиям только для самых близких людей
- Не переходить по неизвестным ссылкам
- Поддерживать дружбу только с теми, кого знаешь лично

# *Благодарю за*

#### *внимание!*

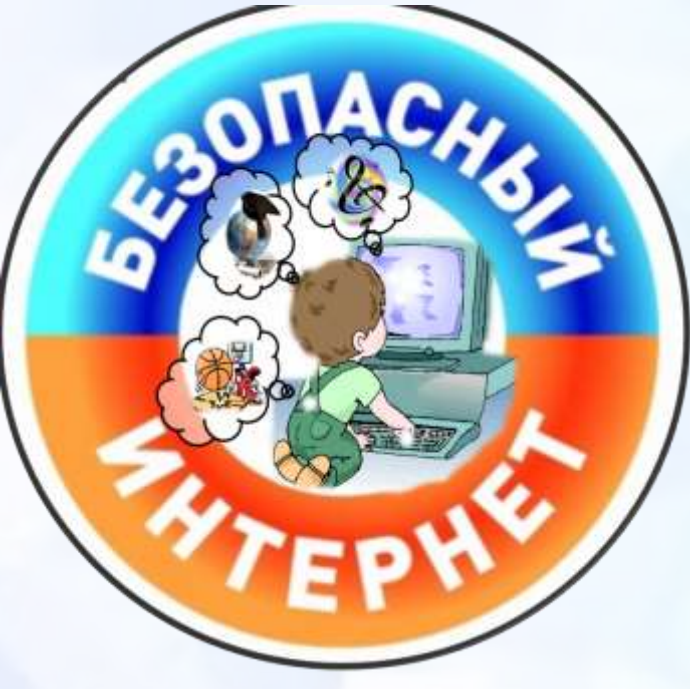